**ПЕРВОЕ ВЫСШЕЕ ТЕХНИЧЕСКОЕ УЧЕБНОЕ ЗАВЕДЕНИЕ РОССИИ**

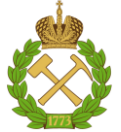

## **МИНИСТЕРСТВО НАУКИ И ВЫСШЕГО ОБРАЗОВАНИЯ РОССИЙСКОЙ ФЕДЕРАЦИИ федеральное государственное бюджетное образовательное учреждение высшего образования САНКТ-ПЕТЕРБУРГСКИЙ ГОРНЫЙ УНИВЕРСИТЕТ**

**СОГЛАСОВАНО**

**УТВЕРЖДАЮ**

\_\_\_\_\_\_\_\_\_\_\_\_\_\_\_\_\_\_\_\_\_\_\_\_\_ **Руководитель ОПОП ВО Профессор В.А. Шпенст**

**\_\_\_\_\_\_\_\_\_\_\_\_\_\_\_\_\_\_\_\_\_\_ Проректор по образовательной деятельности Д.Г. Петраков**

# **РАБОЧАЯ ПРОГРАММА ДИСЦИПЛИНЫ СИЛОВАЯ ЭЛЕКТРОНИКА**

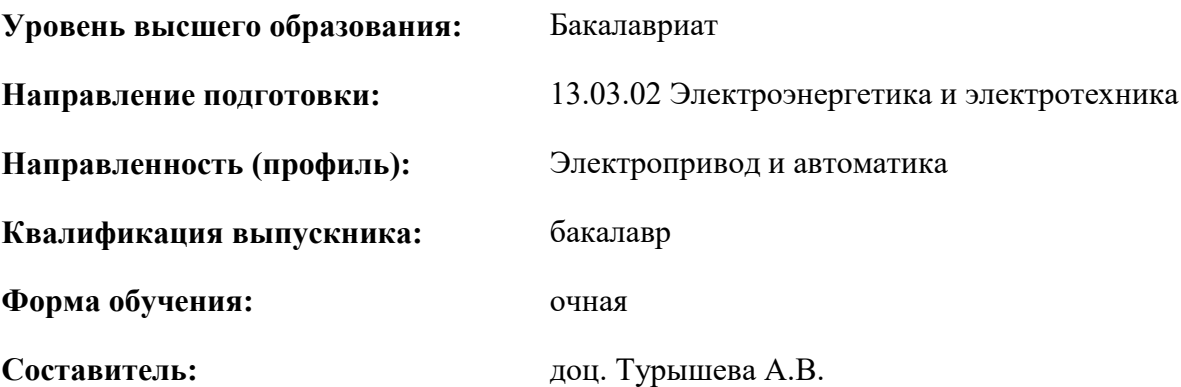

Санкт-Петербург

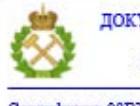

ДОКУМЕНТ ПОДПИСАН УСИЛЕННОЙ КВАЛИФИЦИРОВАННОЙ<br>ЭЛЕКТРОННОЙ ПОДПИСЬЮ

Сертификат: 00F3 503F 985D 6537 76D4 6643 BD9B 6D2D IC Бладелец: Пашкевич Наталья Владимировна<br>Действителен: с 27.12.2022 по 21.03.2024

**Рабочая программа дисциплины** «Силовая электроника» разработана:

- в соответствии с требованиями ФГОС ВО – бакалавриат по направлению *подготовки* «13.03.02 Электроэнергетика и электротехника», утвержденного приказом Минобрнауки России № 144 от 28.02.2018 г.;

- на основании учебного плана бакалавриата по направлению подготовки «13.03.02 Электроэнергетика и электротехника» направленность (профиль) «Электропривод и автоматика».

Составитель **Составитель** к.т.н., доц. А.В. Турышева

**Рабочая программа рассмотрена и одобрена** на заседании кафедры Электроэнергетики и электромеханики от 27.01.2022 г, протокол № 08/01.

Заведующий кафедрой **[18] 1988 2008 2008 2008 2008 2008 2008 2008 2008 2008 2008 2008 2008 2008 2008 2008 2008 2008 2008 2008 2008 2008 2008 2008 2008 2008 2008 2008** 

#### **Рабочая программа согласована:**

Начальник управления учебнометодического обеспечения образовательного процесса

\_\_\_\_\_\_\_\_\_\_\_\_ к.т.н. Иванова П.В.

## **1. ЦЕЛИ И ЗАДАЧИ ДИСЦИПЛИНЫ**

**Цель дисциплины** – формирование у студентов базовых знаний в области преобразования электроэнергии на основе использования силовых полупроводниковых приборов.

#### **Основные задачи дисциплины:**

- ознакомление с силовыми полупроводниковыми приборами;

- изучение схем преобразования электрической энергии;

- получение навыков проектирования силовых вентильных преобразователей.

## **2. МЕСТО ДИСЦИПЛИНЫ В СТРУКТУРЕ ОПОП ВО**

Дисциплина «Силовая электроника» относится к обязательной части Блока 1 Дисциплины (модули) основной профессиональной образовательной программы подготовки бакалавров по направлению подготовки 13.03.02 «Электроэнергетика и электротехника», направленность (профиль) «Электропривод и автоматика», изучается в 6 семестре.

Предшествующими курсами, на которых непосредственно базируется дисциплина «Силовая электроника» являются «Физика», «Теоретические основы электротехники», «Электротехническое и конструкционное материаловедение», «Физические основы электроники».

Дисциплина «Силовая электроника» является основополагающей для изучения дисциплины «Электрический привод».

Особенностью дисциплины «Силовая электроника» является изучение методов преобразования электрической энергии в электроэнергетике.

# **3. ПЛАНИРУЕМЫЕ РЕЗУЛЬТАТЫ ОБУЧЕНИЯ ПО ДИСЦИПЛИНЕ, СООТНЕСЕННЫЕ С ПЛАНИРУЕМЫМИ РЕЗУЛЬТАТАМИ ОСВОЕНИЯ ОСНОВНОЙ ПРОФЕССИОНАЛЬНОЙ ОБРАЗОВАТЕЛЬНОЙ ПРОГРАММЫ**

Процесс изучения дисциплины «Силовая электроника» направлен на формирование следующих компетенций и получение основных результатов обучения:

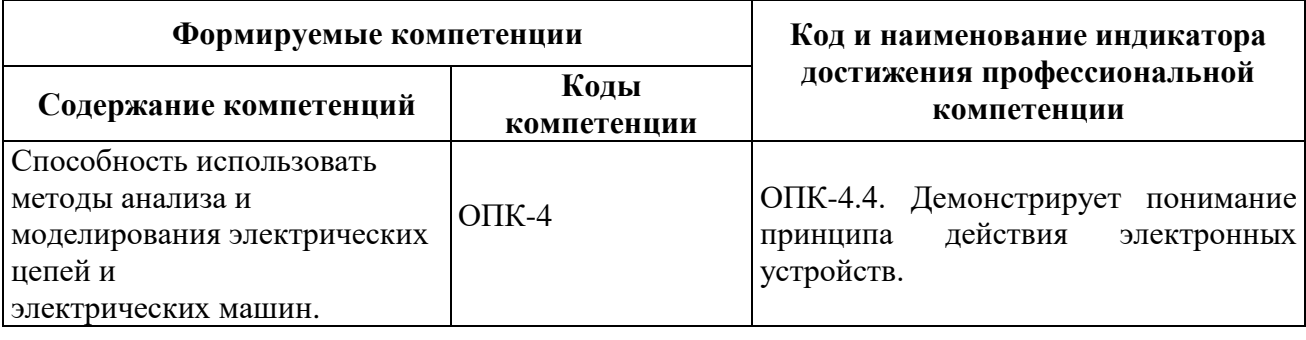

## **4. СТРУКТУРА И СОДЕРЖАНИЕ ДИСЦИПЛИНЫ**

#### **4.1. Объем дисциплины и виды учебной работы**

Общая трудоемкость дисциплины составляет 3 зачетных единицы или 108 ак. часов.

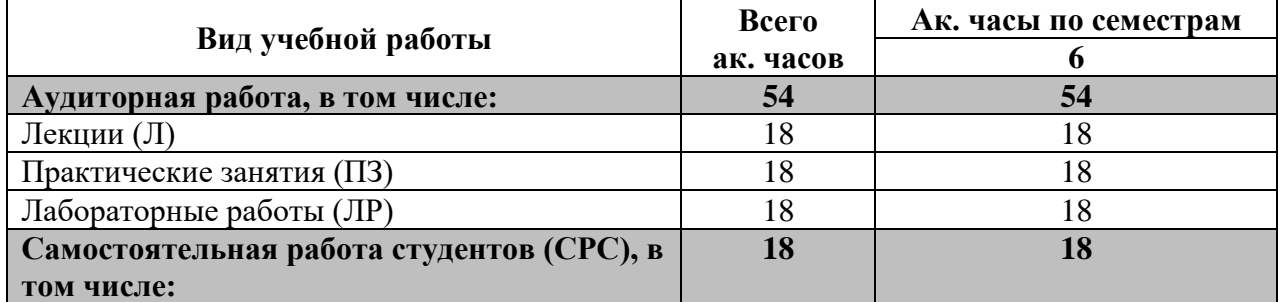

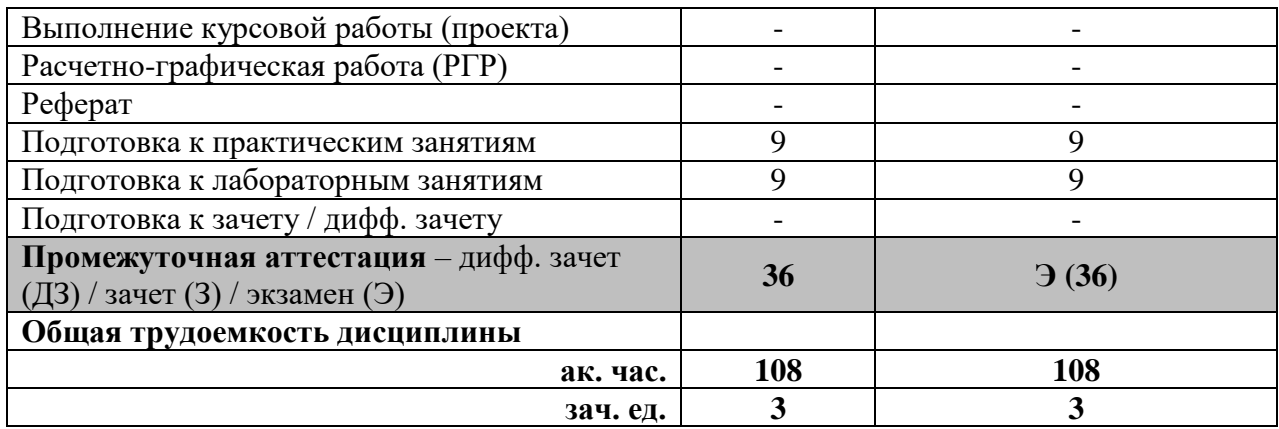

# **4.2. Содержание дисциплины**

Учебным планом предусмотрены: лекции, практические занятия, лабораторные работы и самостоятельная работа.

**4.2.1. Разделы дисциплин и виды занятий**

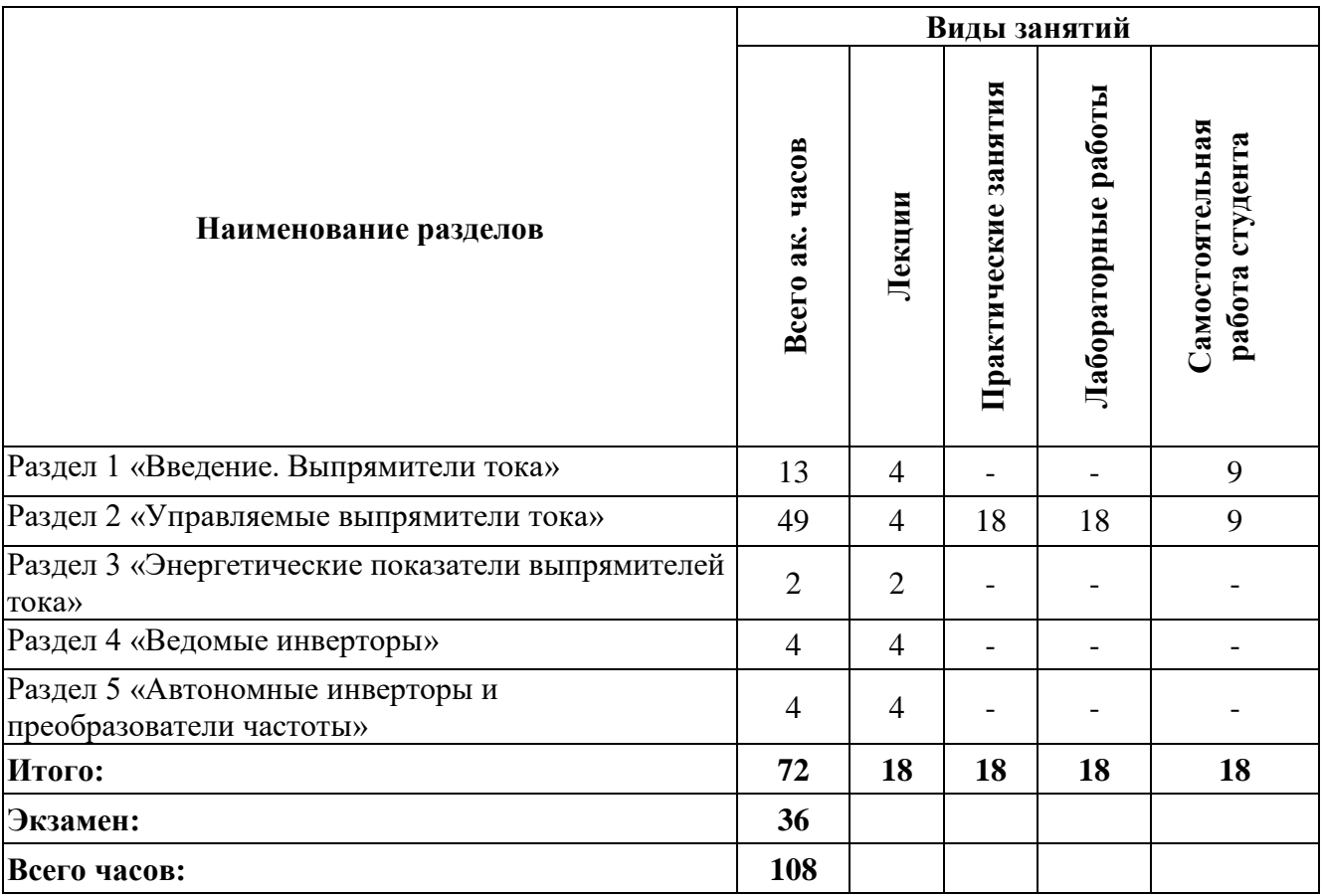

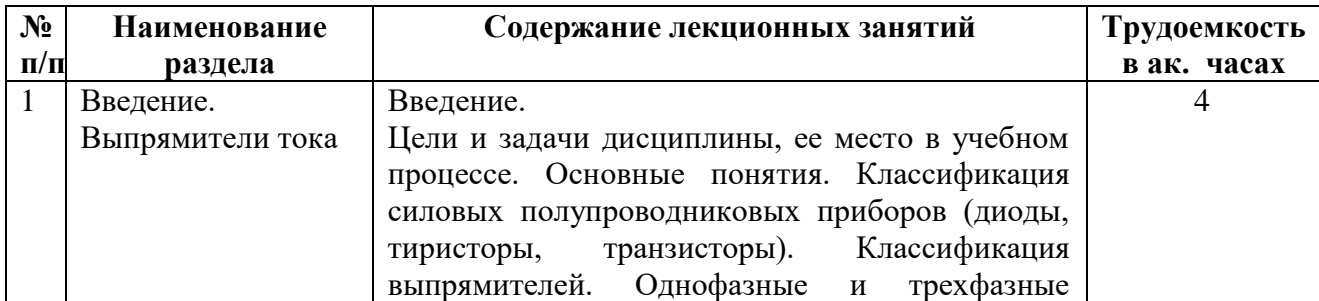

# **4.2.2. Содержание разделов дисциплины**

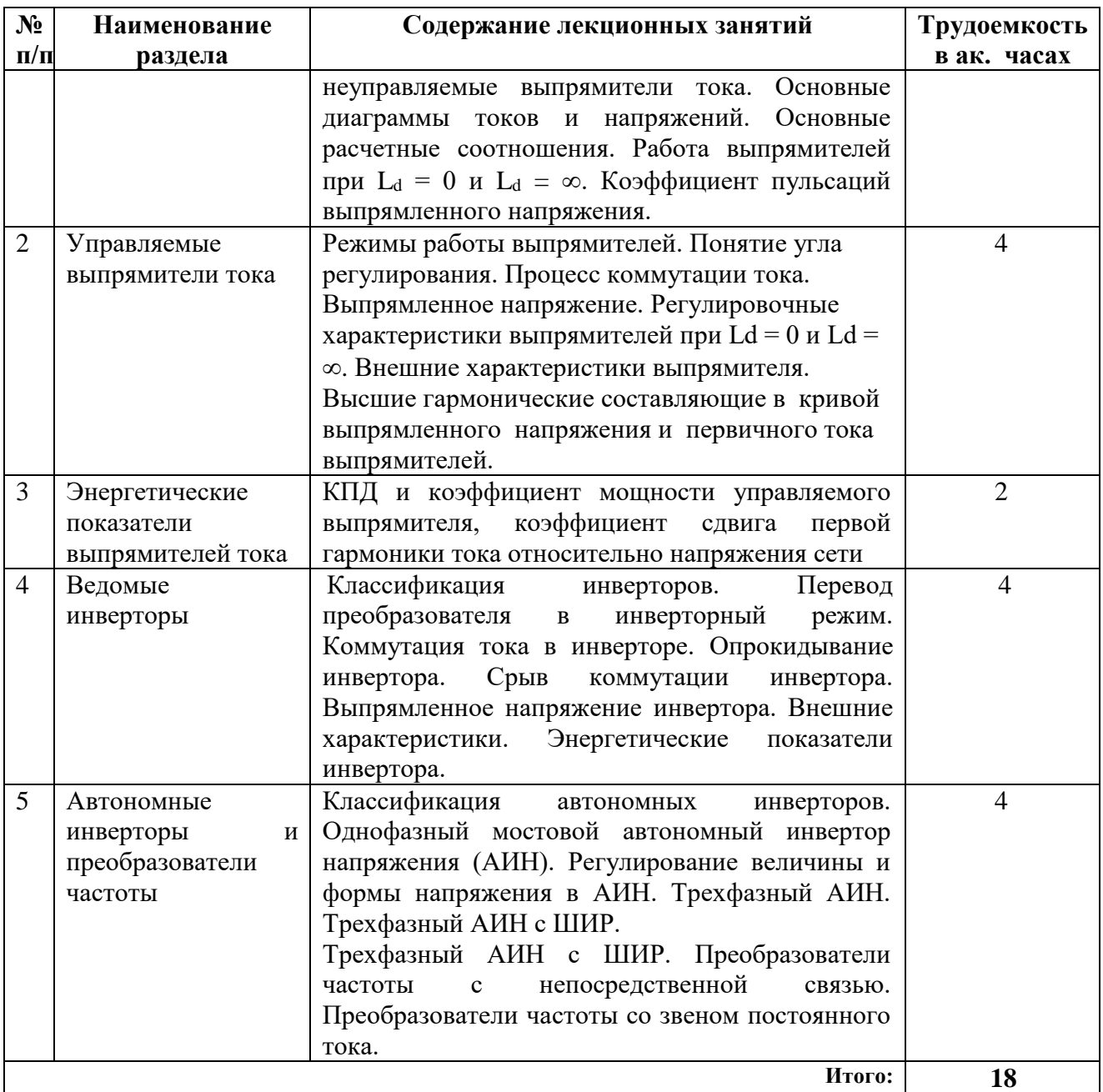

# **4.2.3. Практические занятия**

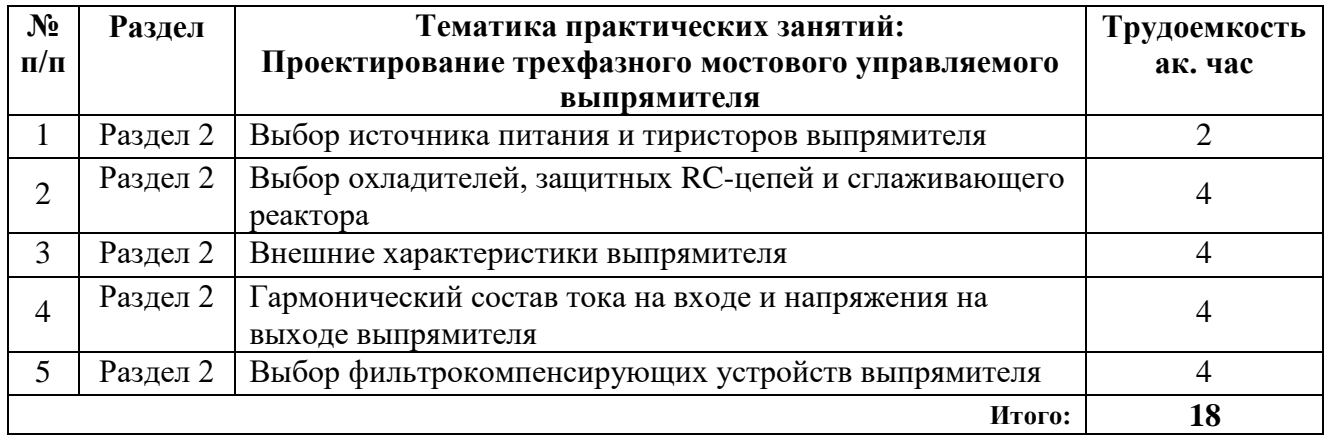

#### **4.2.4. Лабораторные работы**

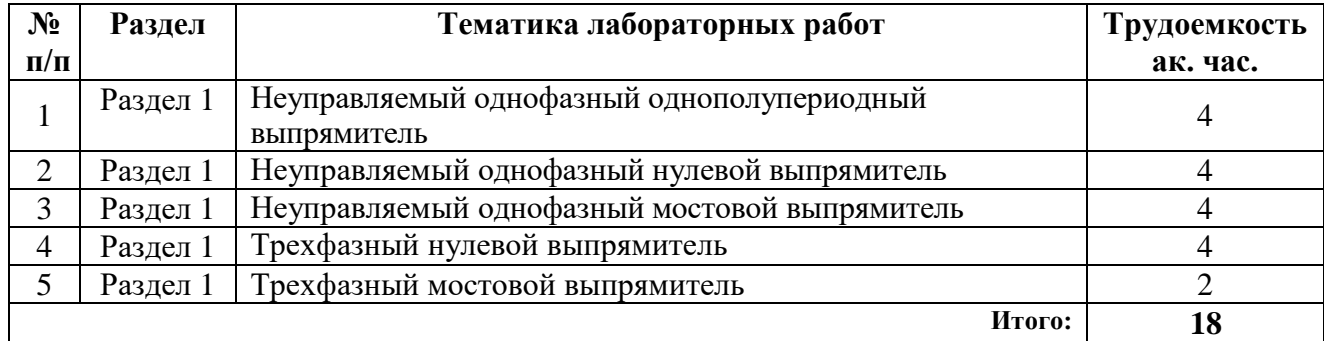

#### **4.2.5. Курсовые работы (проекты)** не предусмотрены

#### **5. ОБРАЗОВАТЕЛЬНЫЕ ТЕХНОЛОГИИ**

В ходе обучения применяются:

**Лекции**, которые являются одним из важнейших видов учебных занятий и составляют основу теоретической подготовки обучающихся.

Цели лекционных занятий:

-дать систематизированные научные знания по дисциплине, акцентировать внимание на наиболее сложных вопросах дисциплины;

-стимулировать активную познавательную деятельность обучающихся, способствовать формированию их творческого мышления.

**Лабораторные занятия.** Цели лабораторных занятий:

-углубить и закрепить знания, полученные на лекциях и в процессе самостоятельной работы обучающихся с учебной и научной литературой;

- главным содержанием этого вида учебных занятий является работа каждого обучающегося по овладению практическими умениями и навыками профессиональной деятельности.

**Практические занятия.** Цели практических занятий:

-совершенствовать умения и навыки решения практических задач.

Главным содержанием этого вида учебных занятий является работа каждого обучающегося по овладению практическими умениями и навыками профессиональной деятельности.

**Консультации** (текущая консультация, накануне экзамена) является одной из форм руководства учебной работой обучающихся и оказания им помощи в самостоятельном изучении материала дисциплины, в ликвидации имеющихся пробелов в знаниях, задолженностей по текущим занятиям, в подготовке письменных работ (проектов).

Текущие консультации проводятся преподавателем, ведущим занятия в учебной группе, научным руководителем и носят как индивидуальный, так и групповой характер.

**Самостоятельная работа обучающихся** направлена на углубление и закрепление знаний, полученных на лекциях и других занятиях, выработку навыков самостоятельного активного приобретения новых, дополнительных знаний, подготовку к предстоящим учебным занятиям и промежуточному контролю.

# **6. ОЦЕНОЧНЫЕ СРЕДСТВА ДЛЯ ПРОВЕДЕНИЯ ПРОМЕЖУТОЧНОЙ АТТЕСТАЦИИ**

## **6.1.** *Оценочные средства для самостоятельной работы и текущего контроля успеваемости*

## **Раздел 1.** Введение. Выпрямители тока

- 1. Силовые диоды, тиристоры, транзисторы
- 2. Однофазные выпрямители
- 3. Трехфазные выпрямители
- 4. Основные диаграммы токов и напряжений.
- 5. Основные расчетные соотношения.

## **Раздел 2**. Управляемые выпрямители тока

- 1. Управляемые однофазные выпрямители
- 2. Управляемые трехфазные выпрямители
- 3. Процесс коммутации тока
- 4. Энергетические показатели выпрямителей
- 5. Регулировочные характеристики
- 6. Внешние характеристики

## **Раздел 3.** Энергетические показатели выпрямителей тока

- 1. Коэффициент полезного действия
- 2. Коэффициент мощности
- 3. Коэффициент сдвига первой гармоники тока относительно напряжения сети

## **Раздел 4.** Ведомые инверторы

- 1. Перевод преобразователя в инверторный режим
- 2. Особенности коммутации тока
- 3. Опрокидывание и срыв коммутации
- 4. Внешние характеристики преобразователя
- 5. Энергетические показатели инвертора

## **Раздел 5.** Автономные инверторы и преобразователи частоты

- 1. Однофазный мостовой АИТ
- 2. Однофазный мостовой АИН
- 3. Регулирование напряжения в АИН
- 4. Трехфазный АИН
- 5. Трехфазный АИН с ШИР

## **6.2.** *Оценочные средства для проведения промежуточной аттестации (экзамена) 6.2.1. Примерный перечень вопросов к экзамену по дисциплине:*

- 1. Классификация силовых полупроводниковых приборов.
- 2. Основные параметры диодов.
- 3. Основные параметры тиристоров
- 4. Основные параметры транзисторов
- 5. Классификация выпрямителей.
- 6. Однофазные неуправляемые выпрямители
- 7. Трехфазные неуправляемые выпрямители тока.
- 8. Основные диаграммы токов и напряжений.
- 9. Основные энергетические показатели.
- 10. Процесс коммутации тока.
- 11. Выпрямленное напряжение.
- 12. Внешние характеристики выпрямителя.

13. Высшие гармонические составляющие в кривой выпрямленного напряжения и первичного тока выпрямителей.

- 14. КПД и коэффициент мощности управляемого выпрямителя.
- 15. Перевод преобразователя в инверторный режим.
- 16. Коммутация тока в инверторе.
- 17. Аварийные режимы инвертора
- 18. Внешние характеристики инвертора.
- 19. Энергетические показатели инвертора
- 20. Однофазный мостовой автономный инвертор напряжения (АИН).
- 21. Однофазный мостовой автономный инвертор тока (АИТ).
- 22. Регулирование величины и формы напряжения в АИН.
- 23. Трехфазный АИН.
- 24. Преобразователи частоты с непосредственной связью.
- 25. Преобразователи частоты со звеном постоянного тока.

# **6.2.2. Примерные тестовые задания к экзамену**

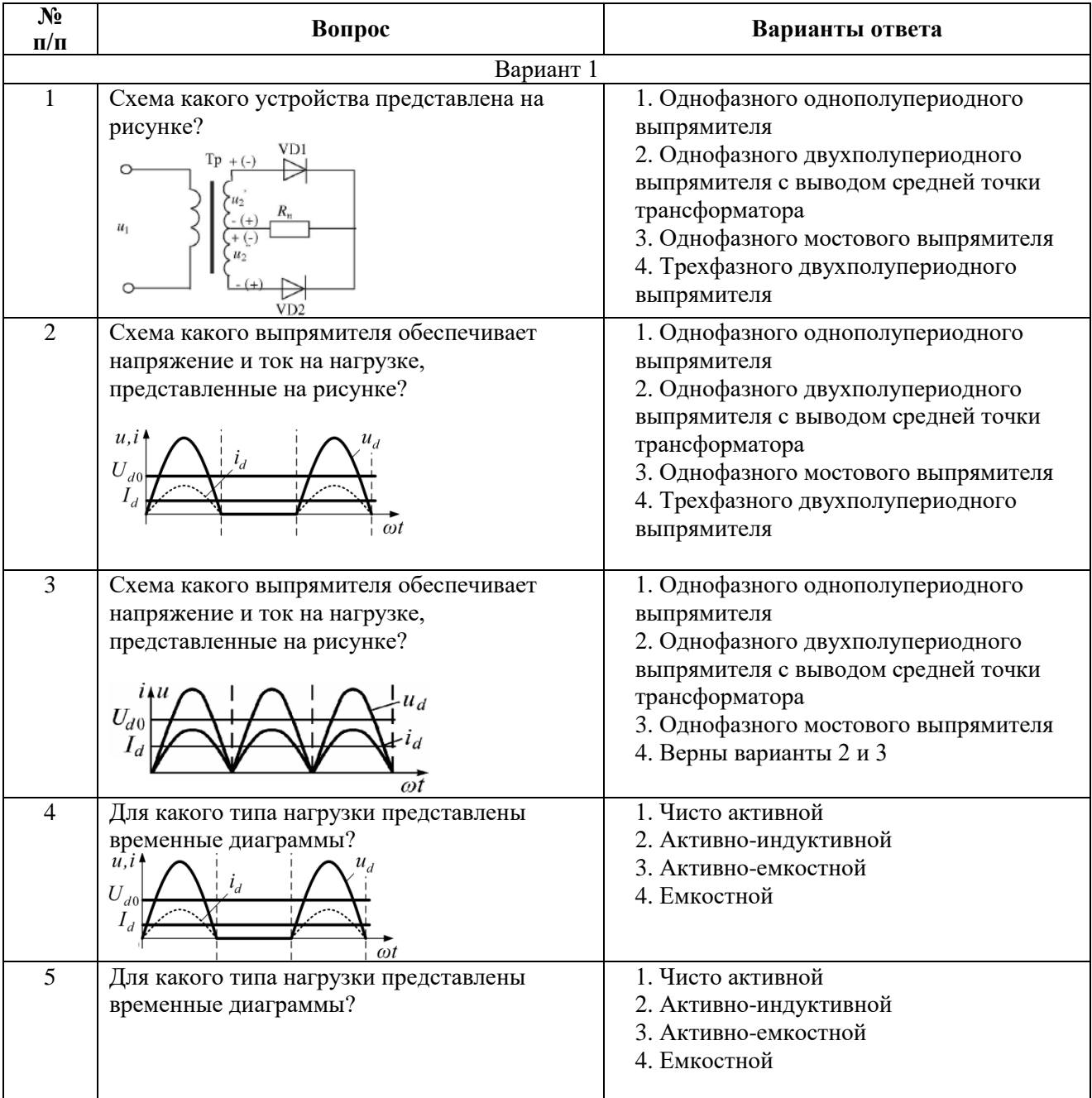

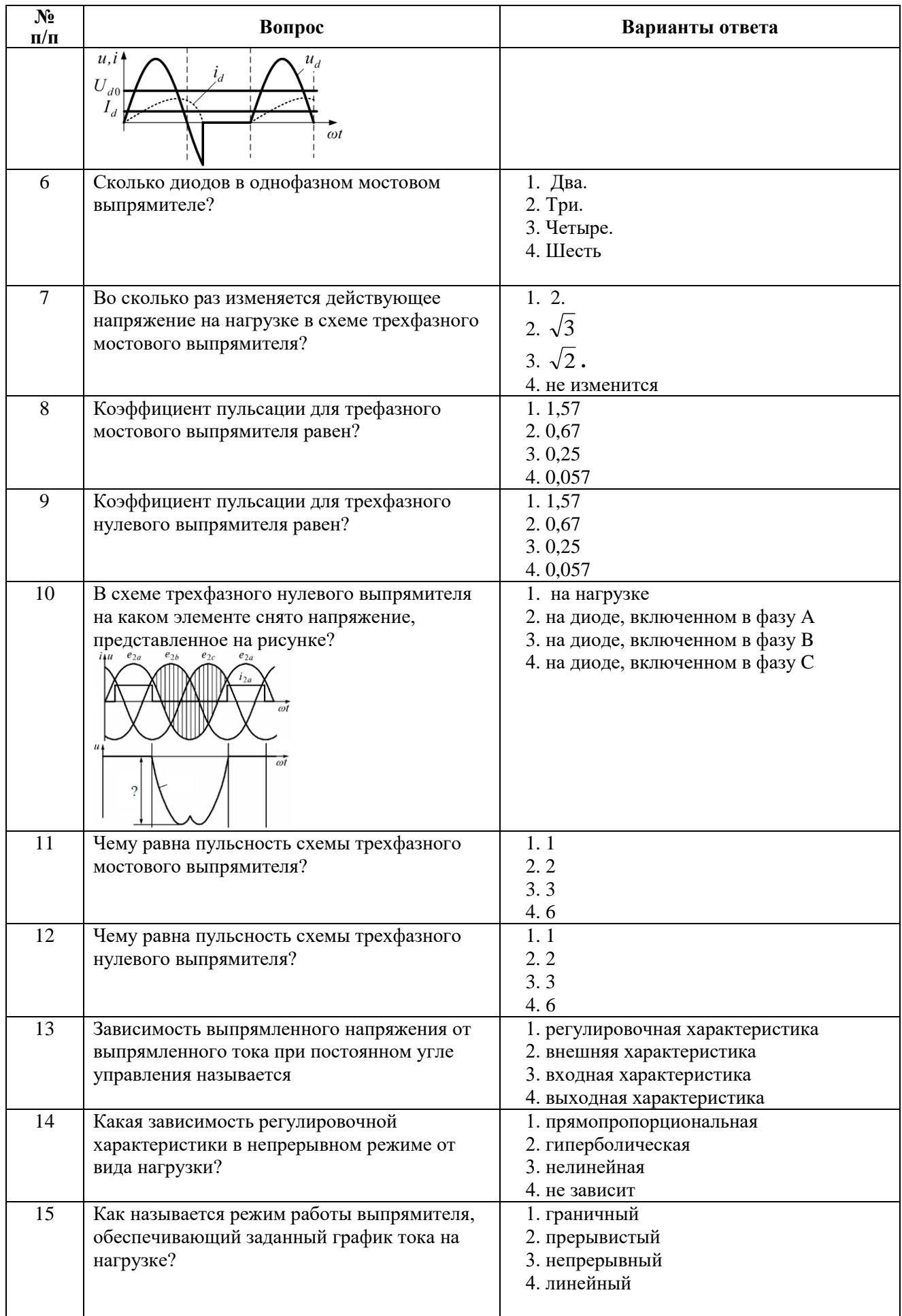

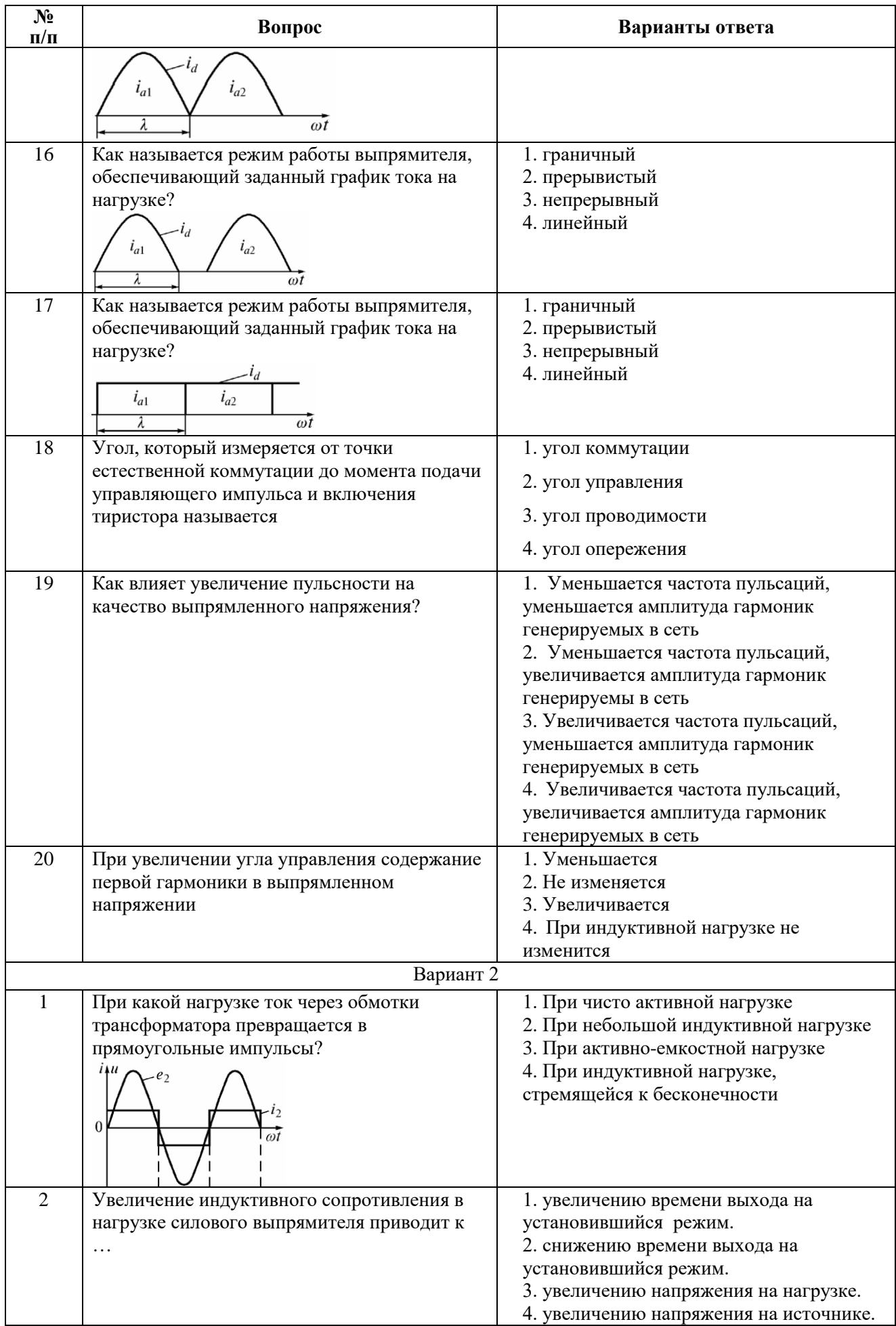

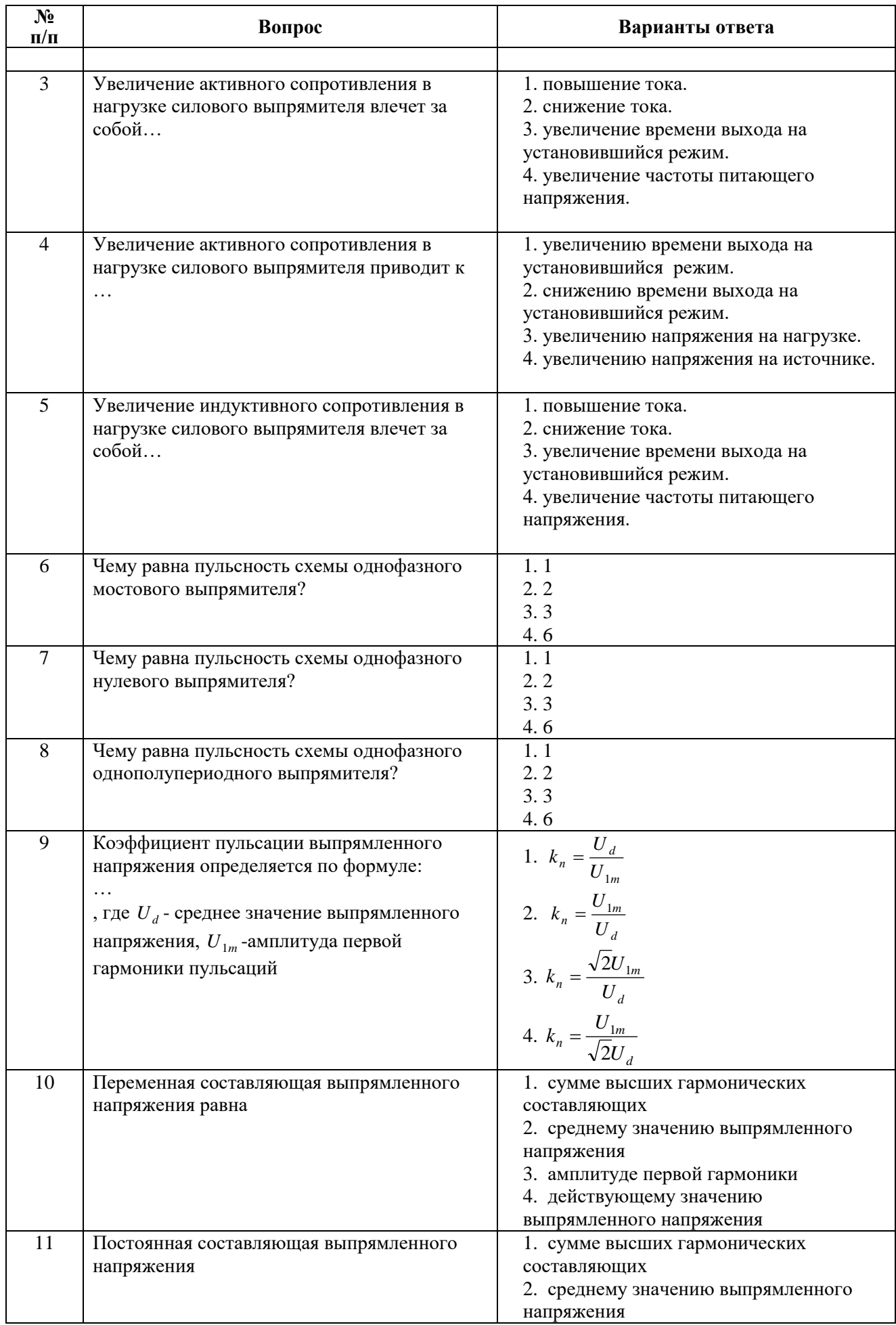

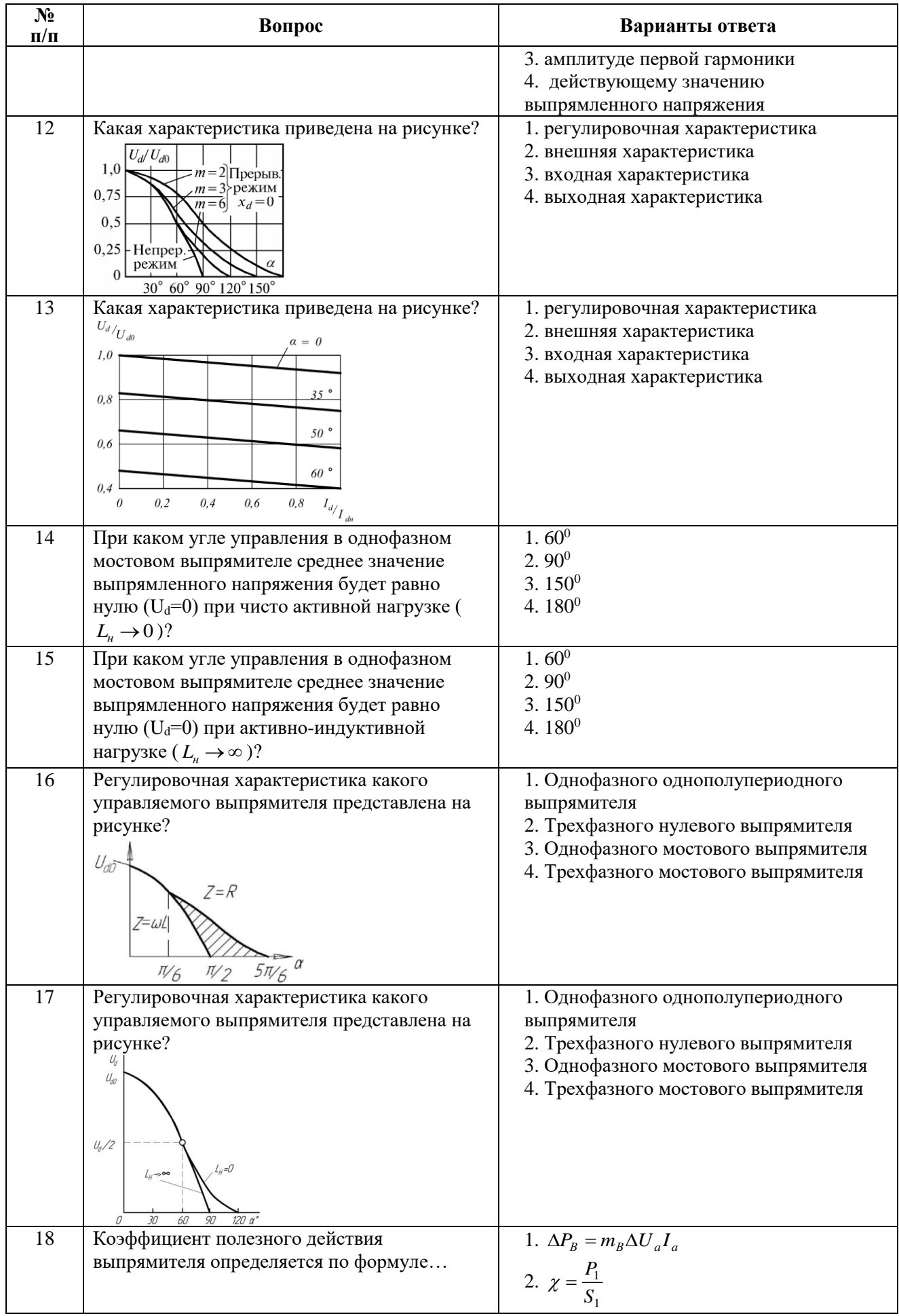

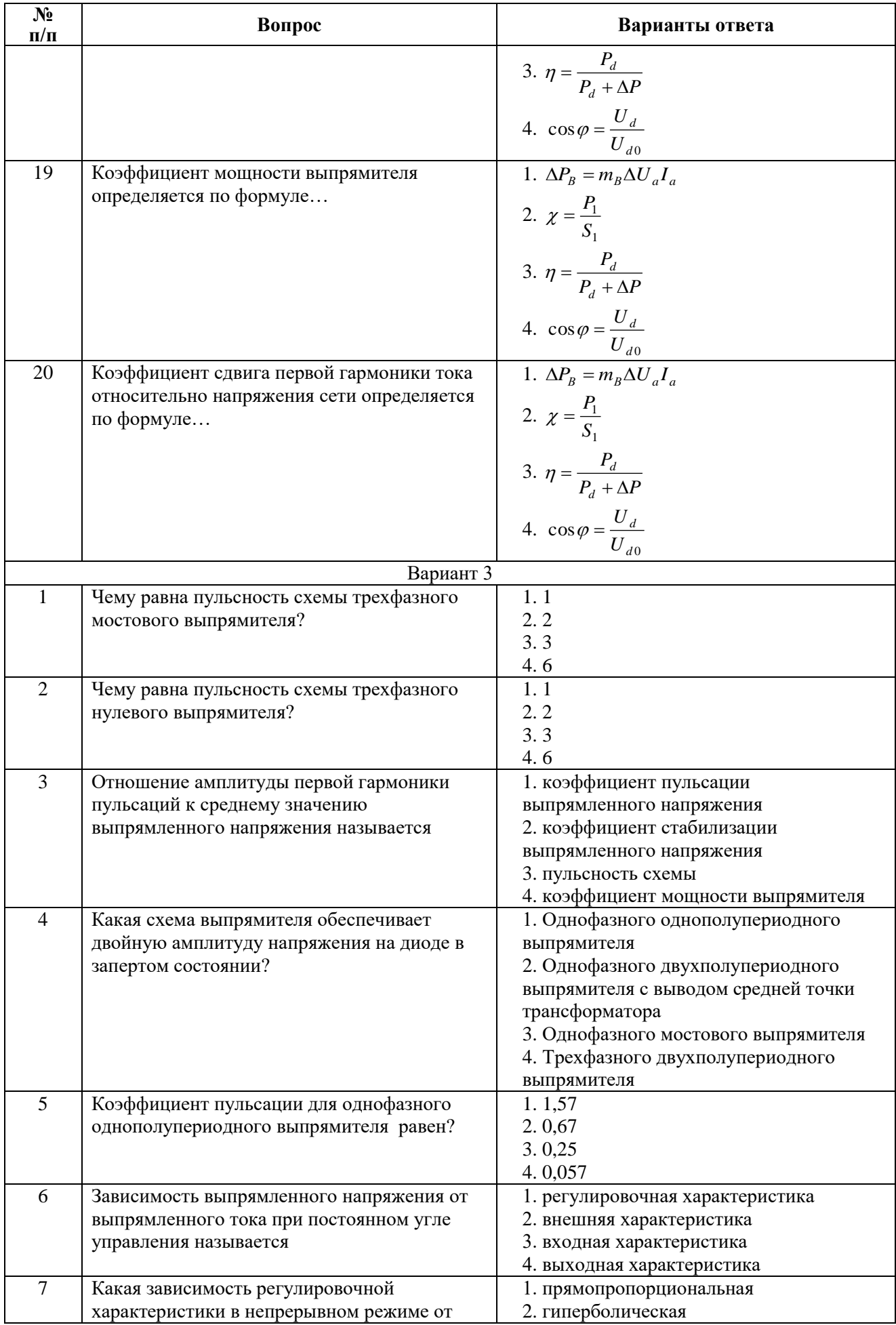

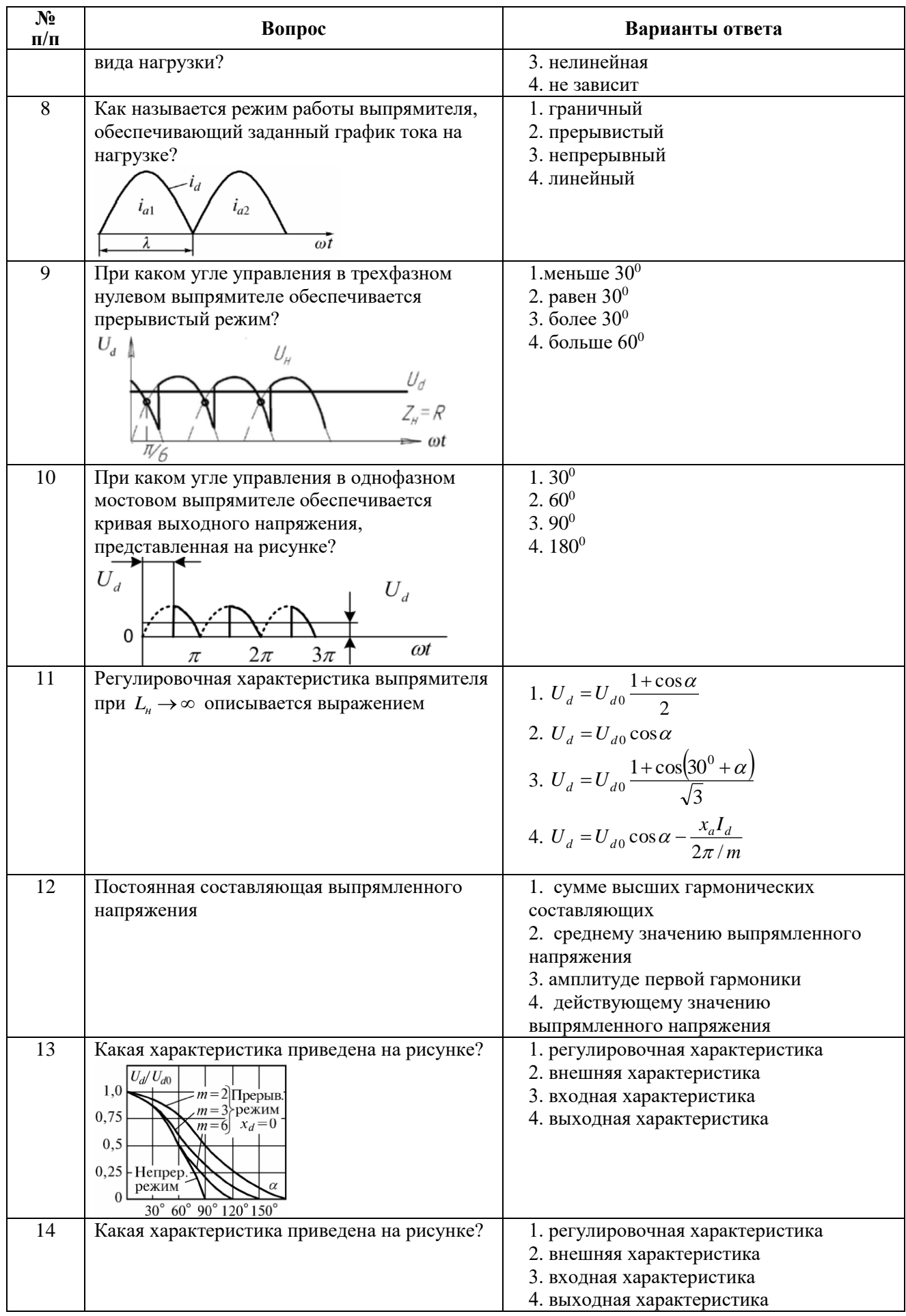

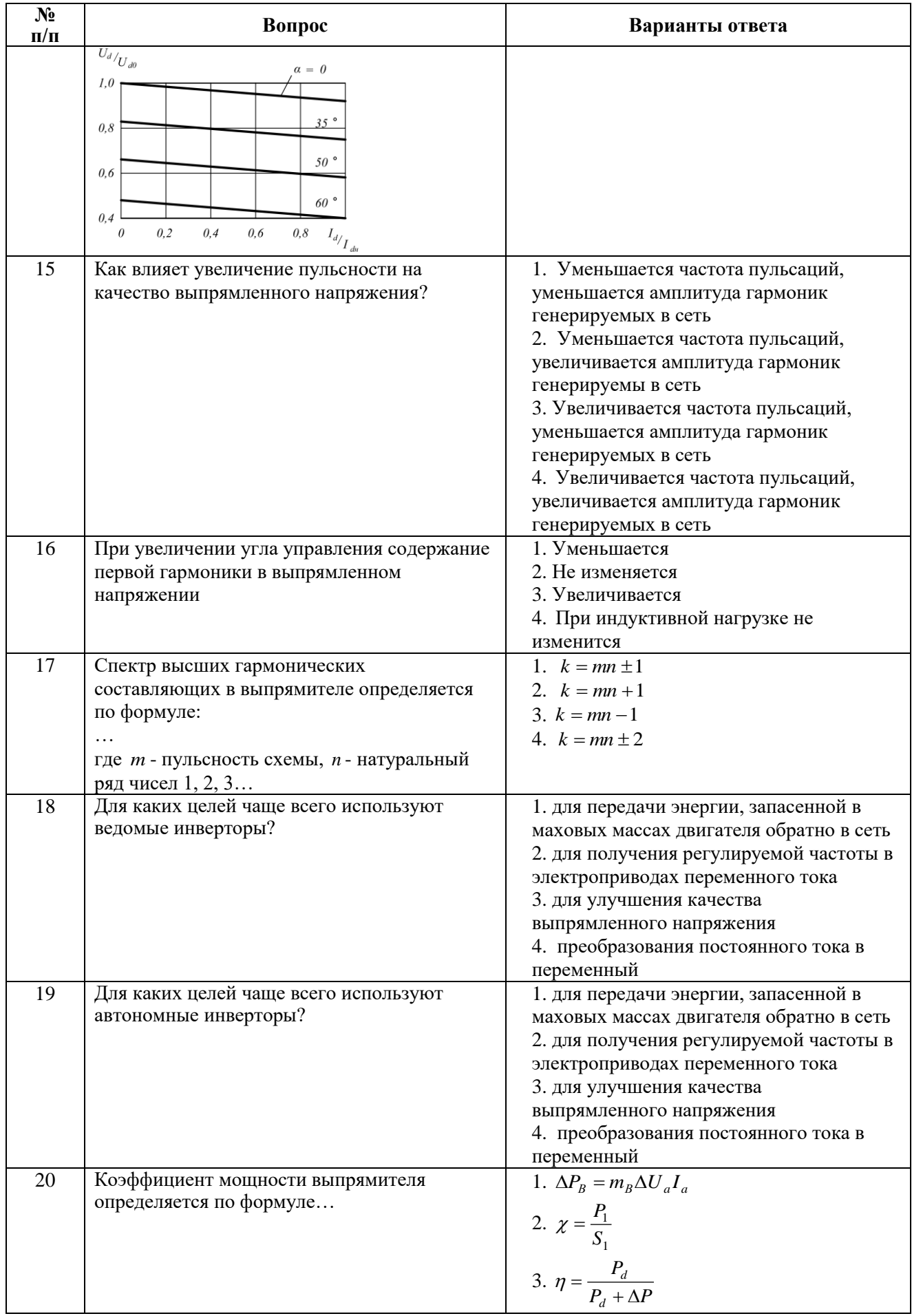

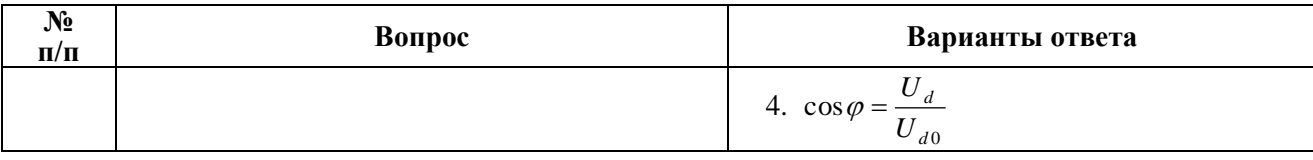

# **6.3. Описание показателей и критериев контроля успеваемости, описание шкал оценивания**

# **6.3.1. Критерии оценок промежуточной аттестации (экзамен)**

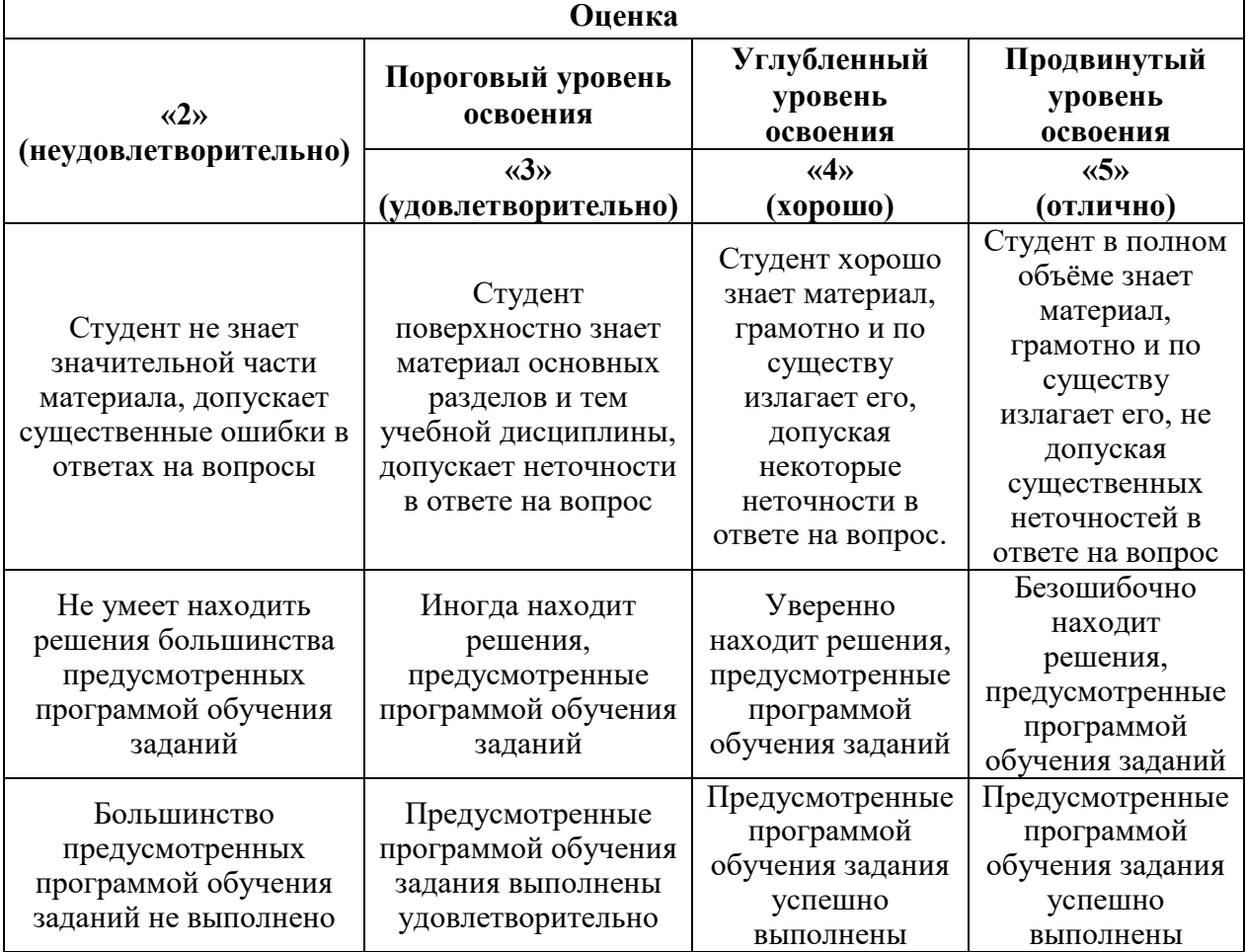

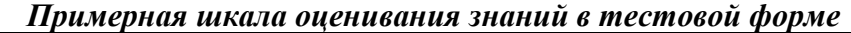

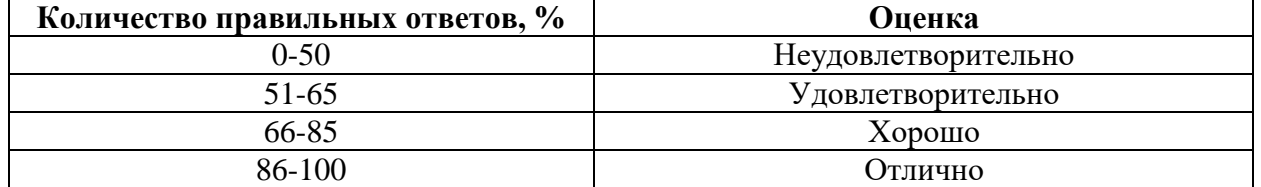

# **7. УЧЕБНО-МЕТОДИЧЕСКОЕ И ИНФОРМАЦИОННОЕ ОБЕСПЕЧЕНИЕ ДИСЦИПЛИНЫ**

## **7.1. Рекомендуемая литература**

## **7.1.1. Основная литература**

1. Гельман, М.В. Преобразовательная техника: учебное пособие. – Челябинск: Издательский центр ЮУрГУ, 2009. – 425 с.

URL: [https://elprivod.nmu.org.ua/files/converters/%D0%93%D0%B5%D0%BB%D1%8](https://elprivod.nmu.org.ua/files/converters/%D0%93%D0%B5%D0%BB%D1%258%20C%D0%BC%D0%B0%D0%BD_%D0%9F%D0%A2.pdf)  [C%D0%BC%D0%B0%D0%BD\\_%D0%9F%D0%A2.pdf](https://elprivod.nmu.org.ua/files/converters/%D0%93%D0%B5%D0%BB%D1%258%20C%D0%BC%D0%B0%D0%BD_%D0%9F%D0%A2.pdf) (дата обращения 14.09.2020).

## **7.1.2. Дополнительная литература**

1. Зиновьев Г. С. Основы силовой электроники: Учебник. – Новосибирск: Изд-во НГТУ, 2000. – 396 с.

URL: [http://techlibrary.ru/b/2p1j1o1p1c2d1f1c\\_2k.2z.\\_2w1s1o1p1c2c\\_1s1j1m1p1c1p1k\\_](http://techlibrary.ru/b/2p1j1o1p1c2d1f1c_2k.2z._2w1s1o1p1c2c_1s1j1m1p1c1p1k_%202e1m1f1l1t1r1p1o1j1l1j._3f1a1s1t2d_1._1999.pdf)  [2e1m1f1l1t1r1p1o1j1l1j.\\_3f1a1s1t2d\\_1.\\_1999.pdf](http://techlibrary.ru/b/2p1j1o1p1c2d1f1c_2k.2z._2w1s1o1p1c2c_1s1j1m1p1c1p1k_%202e1m1f1l1t1r1p1o1j1l1j._3f1a1s1t2d_1._1999.pdf) (дата обращения 14.09.2020).

2. Электрические и электронные аппараты: Учебник для вузов / Под ред. Ю. К. Розанова. – 2-е изд. – М.: Информэлектро, 2001. – 420 с.

URL: https://www.texenergo.ru/publication/biblioteka elektrotekhnika/rozanov yu k [elektricheskie\\_i\\_elektronnye\\_apparaty/](https://www.texenergo.ru/publication/biblioteka_elektrotekhnika/rozanov_yu_k_%20elektricheskie_i_elektronnye_apparaty/) (дата обращения 14.09.2020).

## **7.1.3. Учебно-методическое обеспечение**

1. Силовая электроника: Методические указания к лабораторным работам / Санкт-Петербургский горный университет. Сост. *В.Н. Костин.* СПб, 2017 – 38 с.

URL: [http://irbis.spmi.ru/jirbis2/index.php?option=com\\_irbis&view=irbis&Itemid=400&](http://irbis.spmi.ru/jirbis2/index.php?option=com_irbis&view=irbis&Itemid=400&%20task)  [task=](http://irbis.spmi.ru/jirbis2/index.php?option=com_irbis&view=irbis&Itemid=400&%20task)set\_staticreq&bns\_string=NWPIB,ELC,ZAPIS&req\_irb=<.>I=%D0%9C%2D372901<.> (дата обращения 14.09.2020).

# **7.2. Базы данных, электронно-библиотечные системы, информационносправочные и поисковые системы**

1. Электронные версии учебников, пособий, методических разработок, указаний и рекомендаций по всем видам учебной работы, предусмотренных вузовской рабочей программой, находящиеся в свободном доступе для студентов, обучающихся в вузе, на внутрисетевом сервере http://www.spmi.ru/

2. Научная Электронная Библиотека [http://www.e-library.ru](http://www.e-library.ru/)

3. Информационная система «Единое окно доступа к образовательным ресурсам» <http://window.edu.ru/>

4. Рекомендуемые поисковые системы [http://www.yandex.ru/,](http://www.yandex.ru/) [http://www.google.ru/,](http://www.google.ru/) <http://www.google.сom/>

5. Электронная библиотека Российской Государственной Библиотеки (РГБ): http://www.rsl.ru/

6. Мировая цифровая библиотека: http://wdl.org/ru

7. Европейская цифровая библиотека Europeana: http://www.europeana.eu/portal

8. Свободная энциклопедия Википедия: https://ru.wikipedia.org

9. Электронная библиотека учебников: [http://studentam.net](http://studentam.net/)

10. Электронный журнал «Силовая электроника»

http://www.power-e.ru/

11. Школа для электрика. Основы электроники

<http://electricalschool.info/electronica/1793-silovaja-jelektronika.html>

## **8. МАТЕРИАЛЬНО-ТЕХНИЧЕСКОЕ ОБЕСПЕЧЕНИЕ ДИСЦИПЛИНЫ**

#### **8.1. Материально-техническое оснащение аудиторий**

#### **8.1.1. Аудитории для проведения лекционных занятий**

Аудитории, используемые при проведении занятий лекционного типа оснащены мультимедийными проекторами и комплектом аппаратуры, позволяющей демонстрировать текстовые и графические материалы. Для наиболее наглядного и эффективного представления теоретического материала при чтении лекций используются презентации, реализованные в программной среде *Microsoft Office Power Point.*

Лекционные аудитории рассчитаны на одну группу студентов и включают в себя:

- посадочное место (стол и стул) преподавателя;

- не менее 12-15 посадочных мест для студентов;

- настенную доску;

- переносную настольную трибуну;

- стационарную или переносную мультимедийную аппаратуру.

#### **8.1.2. Аудитории для проведения практических занятий.**

Аудитории для практических занятий рассчитаны на одну группу студентов и включают в себя:

- посадочное место (стол и стул) преподавателя;

- не менее 12-15 посадочных мест для студентов;

- настенную доску;

- переносную настольную трибуну.

#### **8.1.3. Аудитории для проведения лабораторных занятий.**

Аудитории для лабораторных занятий рассчитаны на одну подгруппу студентов и включают в себя:

- посадочное место (стол и стул) преподавателя;

- не менее 12-15 посадочных мест с персональными компьютерами для студентов;

- настенную доску.

#### **8.2. Помещения для самостоятельной работы:**

1. Оснащенность помещения для самостоятельной работы: 13 посадочных мест. Стул –

25 шт., стол – 2 шт., стол компьютерный – 13 шт., шкаф – 2 шт., доска аудиторная маркерная – 1 шт., АРМ учебное ПК (монитор + системный блок) – 14 шт. Доступ к сети «Интернет», в электронную информационно-образовательную среду Университета.

Перечень лицензионного программного обеспечения: Microsoft Windows 7 Professional, Microsoft Open License 60799400 от 20.08.2012, Microsoft Open License 48358058 от 11.04.2011, Microsoft Open License 49487710 от 20.12.2011, Microsoft Open License 49379550 от 29.11.2011,

Microsoft Office 2010 Standard: Microsoft Open License 60799400 от 20.08.2012, Microsoft Open License 60853086 от 31.08.2012, Kaspersky antivirus 6.0.4.142

2. Оснащенность помещения для самостоятельной работы: 17 посадочных мест. Доска для письма маркером – 1 шт., рабочие места студентов, оборудованные ПК с доступом в сеть университета – 17 шт., мультимедийный проектор – 1 шт., АРМ преподавателя для работы с мультимедиа – 1 шт. (системный блок, мониторы – 2 шт.), стол – 18 шт., стул – 18 шт. Доступ к сети «Интернет», в электронную информационно-образовательную среду Университета.

Перечень лицензионного программного обеспечения: Операционная система Microsoft Windows XP Professional ГК №797-09/09 от 14.09.09 «На поставку компьютерного оборудования».

Операционная система Microsoft Windows 7 Professional Microsoft Open License 49379550 от 29.11.2011.

3. Оснащенность помещения для самостоятельной работы: 16 посадочных мест. Стол компьютерный для студентов (тип 4) - 3 шт., стол компьютерный для студентов (тип 6) – 2 шт., стол компьютерный для студентов (тип 7) – 1 шт., кресло преподавателя (сетка, цвет черный) – 17 шт., доска напольная мобильная белая магнитно-маркерная «Magnetoplan» 1800мм×1200мм - 1 шт., моноблок Lenovo M93Z Intel Q87 – 17 шт., плакат – 5 шт. Доступ к сети «Интернет», в электронную информационно-образовательную среду Университета.

Перечень лицензионного программного обеспечения: Microsoft Windows 7 Professional: Microsoft Open License 49379550 от 29.11.2011.

Microsoft Office 2007 Professional Plus: Microsoft Open License 46431107 от 22.01.2010. CorelDRAW Graphics Suite X5.

Autodesk product: Building Design Suite Ultimate 2016, product key: 766H1

Cisco Packet Tracer 7.1 (свободно распространяемое ПО), Quantum GIS (свободно распространяемое ПО), Python (свободно распространяемое ПО), R (свободно распространяемое ПО), Rstudio (свободно распространяемое ПО), SMath Studio (свободно распространяемое ПО), GNU Octave (свободно распространяемое ПО), Scilab (свободно распространяемое ПО)

## **8.3. Помещения для хранения и профилактического обслуживания оборудования:**

1. Центр новых информационных технологий и средств обучения:

Оснащенность: персональный компьютер – 2 шт. (доступ к сети «Интернет»), монитор – 4 шт., сетевой накопитель – 1 шт., источник бесперебойного питания – 2 шт., телевизор плазменный Panasonic – 1 шт., точка Wi-Fi – 1 шт., паяльная станция – 2 шт., дрель – 5 шт., перфоратор – 3 шт., набор инструмента – 4 шт., тестер компьютерной сети – 3 шт., баллон со сжатым газом – 1 шт., паста теплопроводная – 1 шт., пылесос – 1 шт., радиостанция – 2 шт., стол – 4 шт., тумба на колесиках – 1 шт., подставка на колесиках – 1 шт., шкаф – 5 шт., кресло – 2 шт., лестница Alve – 1 шт.

Перечень лицензионного программного обеспечения: Microsoft Windows 7

Microsoft Office 2010 Professional Plus (Лицензионное соглашение Microsoft Open License 60799400 от 20.08.2012)

Антивирусное программное обеспечение Kaspersky Endpoint

2. Центр новых информационных технологий и средств обучения:

Оснащенность: стол - 5 шт., стул - 2 шт., кресло - 2 шт., шкаф - 2 шт., персональный компьютер – 2 шт. (доступ к сети «Интернет»), монитор – 2 шт., МФУ – 1 шт., тестер компьютерной сети – 1 шт., баллон со сжатым газом – 1 шт., шуруповерт – 1 шт.

Перечень лицензионного программного обеспечения: Microsoft Windows 7 Professional (Лицензионное соглашение Microsoft Open License 60799400 от 20.08.2012)

Microsoft Office 2007 Professional Plus (Лицензионное соглашение Microsoft Open License 46431107 от 22.01.2010)

Антивирусное программное обеспечение Kaspersky Endpoint Security

3. Центр новых информационных технологий и средств обучения:

Оснащенность: стол – 2 шт., стулья – 4 шт., кресло – 1 шт., шкаф – 2 шт., персональный компьютер – 1 шт. (доступ к сети «Интернет»), веб-камера Logitech HD C510 – 1 шт., колонки Logitech – 1 шт., тестер компьютерной сети – 1 шт., дрель – 1 шт., телефон – 1 шт., набор ручных инструментов – 1 шт.

Перечень лицензионного программного обеспечения:Microsoft Windows 7 Professional (Лицензионное соглашение Microsoft Open License 48358058 от 11.04.2011)

Microsoft Office 2007 Professional Plus (Лицензионное соглашение Microsoft Open License 46431107 от 22.01.2010)

Антивирусное программное обеспечение Kaspersky Endpoint Security .

## **8.4. Лицензионное программное обеспечение:**

Microsoft Office 2010 Professional Plus (договор бессрочный Microsoft Open License 60799400 от 20.08.2012, договор бессрочный Microsoft Open License 47665577 от 10.11.2010, договор бессрочный Microsoft Open License 49379550 от 29.11.2011).